## 携帯メール連絡網システムの登録について

## 1 登録方法

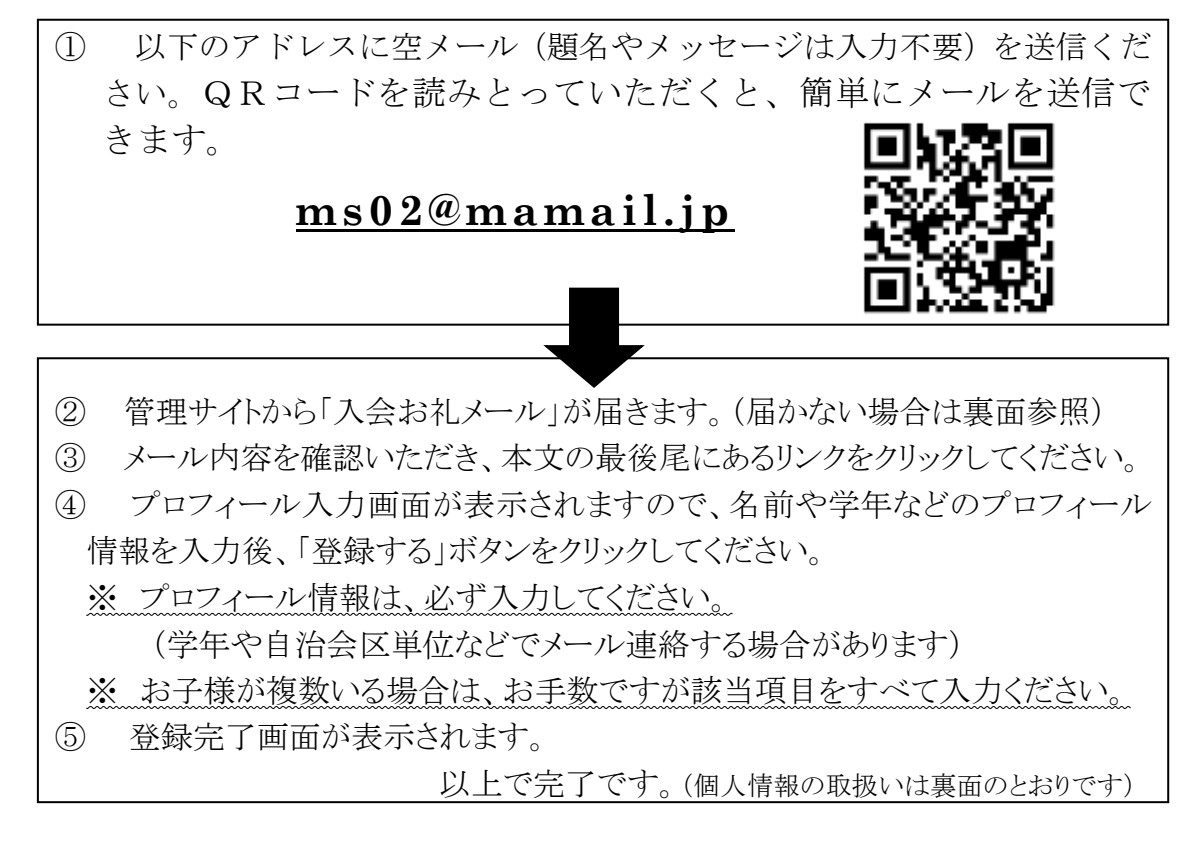

## 2 空メール送信後、「入会お礼メール」が届かなかった場合

以下の操作を行ってください。

迷惑メール防止機能を利用されている方は、 mamail.jp からのメールを受信できるようにして から入会操作を行ってください。この設定を行う には、お持ちの携帯電話から右の URL にアクセス してください。バーコードを読み取ると簡単に操 作することができます。 http://www.mamail.jp/ds/

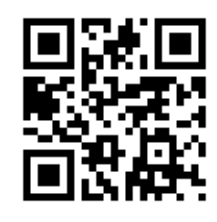